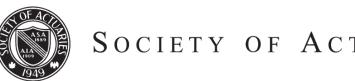

SOCIETY OF ACTUARIES

Article from:

# The Stepping Stone

August 2013 – Issue 51

# A Summary Look at GetAbstract

By Mary Pat Campbell

## WHAT?

GetAbstract is a service that summarizes business-related books in five pages. Each summary consists of a page of bulleted takeaways, a high-level description of the book, and three-and-a-half pages of summary of the content along with some quotes directly from the book in the margins. These summaries come in a variety of formats (PDF, e-book formats, mobile-friendly PDF) and even an audio version (MP3), which is less than 10 minutes for each summary.

### WHO?

All members of the Management & Personal Development Section currently get a free subscription to this service.

#### HOW?

button.

Go to the SOA website, and look for the "My Account" area of the front page. Follow the instructions to getAbstract!

 Navigate to http://www.soa.org. On the left side bar of the site, under "My Account" expand the drop-down list and select the option for "Access my SharePoint." Click the "Go" button.

of Actuarial Memberships. Click the "Login" button. If you do not remember your username and/or password, please click on the "Forgot username or password?" link under the login

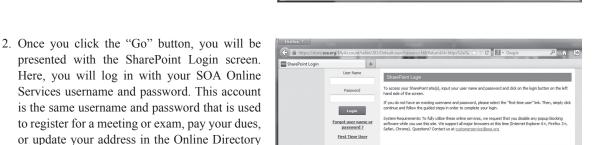

SECTIONS help make

CONTINUED ON PAGE 28

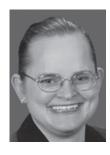

Mary Pat Campbell, FSA, MAAA, is vice president, Insurance Research at Conning in Hartford, Conn. She can be reached at marypat. campbell@gmail.com.

a n 10-

SOCIETY OF ACTUARIE

SOA BLOG

Feb. 22, 2012 Two new pro 5000 Fab. 22, 2012 Actuaries

.....

Home

to the Mana

ent & Pe

Personal Development S SharePoint site! New Benefit for MPD Section Huge Resource for Books

an SOA Ma

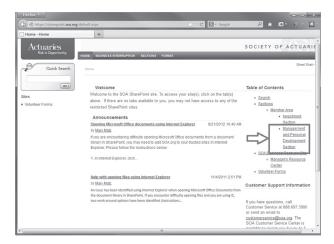

P 🕯 🛛 -

SOCIETY OF ACTUARIE

ileprich@soa.org

18

Useful Links

bstrac

E Ø Eu

3. Once logged in, you will see a screen similar to this. Under the "Table of Contents" heading, under the "Member Area," click the link for the "Management and Personal Development Section." Once clicking on the link, you will be presented with the following screen.

4. On the top right side of the screen, under "Useful Links," click on the "getAbstract" link.

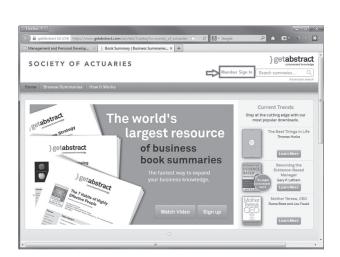

5. You will be sent to this screen. Click on the "Member Sign In" link.

6. You will be presented with this screen. Fill out the "New getAbstract account" section, where you will create an account to access getAbstract.

| Firefox *                                                                                   |                                                                                             |                                                                                           |     |      | • • ×          |
|---------------------------------------------------------------------------------------------|---------------------------------------------------------------------------------------------|-------------------------------------------------------------------------------------------|-----|------|----------------|
| G 🚔 getAbstract AG (CH) htt                                                                 | ps://www. <b>getabstract.com</b> /SubscribeASP.do?act                                       | tion=subscribe8tu=sc 👚 🗸 C 💽 🗙 - Google                                                   | ۵ ج | 12 - | ≈ <b>* *</b> * |
| Management and Personal De                                                                  | velop × } getAbstract                                                                       | × +                                                                                       |     |      |                |
| Personalize                                                                                 | your getAbstract                                                                            | account!                                                                                  |     |      | ^              |
| Select the topics that are imp<br>fits your interest profile. In ad<br>thousands of titles. | ortant to your work or appeal to you persona<br>lition to this, you can download as many su | Ily. Each week you'll receive one summary that<br>mmaries as you like from our library of |     |      |                |
| Already signed up?                                                                          |                                                                                             |                                                                                           |     |      |                |
| Email Address                                                                               |                                                                                             |                                                                                           |     |      |                |
| Password                                                                                    |                                                                                             | Login                                                                                     |     |      |                |
|                                                                                             | Keep me logged in<br>Forgot password?                                                       |                                                                                           |     |      |                |
| New getAbstract acco                                                                        | unt                                                                                         |                                                                                           |     |      |                |
| Title                                                                                       | Mr. •                                                                                       |                                                                                           |     |      |                |
| Function                                                                                    |                                                                                             |                                                                                           |     |      |                |
| Email Address                                                                               |                                                                                             |                                                                                           |     |      |                |
| First Name                                                                                  |                                                                                             |                                                                                           |     |      |                |
| Last Name                                                                                   |                                                                                             |                                                                                           |     |      |                |
|                                                                                             |                                                                                             |                                                                                           |     |      |                |
| Interest                                                                                    | Best Of Everything -                                                                        |                                                                                           |     |      |                |
| Password                                                                                    |                                                                                             |                                                                                           |     |      |                |
| Repeat Password                                                                             |                                                                                             |                                                                                           |     |      |                |
| Password strength                                                                           |                                                                                             | _                                                                                         |     |      |                |
|                                                                                             |                                                                                             |                                                                                           |     |      |                |
| < [                                                                                         |                                                                                             | n                                                                                         |     |      | +              |

7. Once you create your account, you will see this confirmation screen.

| Society of Actuaries  Sheel Sheet  Connect  Connect  Con |                            | al Develop × ] ] getAbstract      | ×                          | +                  |                          |
|----------------------------------------------------------------------------------------------------|----------------------------|-----------------------------------|----------------------------|--------------------|--------------------------|
| Brows Sommaries     How It Works       Brows Sommaries     How It Works       Status Source Sommaries     Brows Sommaries       Data Source Sommaries     Status Source Sommaries       Data Source Source S                                                                                                    | SOCIETY                    | OF ACTUARIE                       | S                          | Shee               |                          |
| Bet Abstract — Registration Confirmation       back your mail box, we have sent an email with your registration confirmation.       Sick on the bottop below to return to the Home page and start downloading summaries now.       Dir       boot     San/ce       Partners     Sign Up       Connect       Vate/ Video     How It Works       Publishers     Git Subscriptions                                                                                                    | me Browse Sum              | marias How It Works               |                            |                    | Advanced set             |
| The k your mail box, we have sent an email with your registration confirmation.<br>Eack on the botton bolow to return to the Home page and start downloading summaries now.<br>Bottom Service Partners Sign Up Connect<br>Tatch Video How Works Publishers GR Subscriptions <b>F</b> g+ in the                                                                                                    |                            |                                   |                            |                    |                          |
| The k your mail box, we have sent an email with your registration confirmation.<br>Eack on the botton bolow to return to the Home page and start downloading summaries now.<br>Bottom Service Partners Sign Up Connect<br>Tatch Video How Works Publishers GR Subscriptions <b>F</b> g+ in the                                                                                                    | et∆bstra                   | ct — Registr                      | ation Confi                | rmation            |                          |
| lick on the button below to return to the Home page and start downloading summaries now.                                                                                                    |                            | 0                                 |                            | Induoti            |                          |
| OK<br>bout Service Partners Sign Up Connect<br>Vatch Video How Works Publishers Git Subscriptions <b>f</b> g+ <b>i</b> • •                                                                                                    | eck your mail box, we      | have sent an email with your regi | istration confirmation.    |                    |                          |
| DK<br>bout Service Partners Sign Up Connect<br>Vatch Video How Works Publishers GR Subscriptions <b>f</b> g+ <b>i</b>                                                                                                    | ck on the button below     | to return to the Home page and    | start downloading summarie | s now.             |                          |
| bbot Service Partners Sign Up Connect<br>Vatch Video How II Viorks Publishers Git Subscriptions ∳ g+ in we                                                                                                    |                            |                                   |                            |                    |                          |
| Vatch Video How It Works Publishers Gift Subscriptions <b>f</b> g+ in W                                                                                                    | ок                         |                                   |                            |                    |                          |
| Vatch Video How It Works Publishers Gift Subscriptions <b>f</b> g+ in W                                                                                                    |                            |                                   |                            |                    |                          |
|                                                                                                    | out                        | Service                           | Partners                   | Sign Up            | Connect                  |
| About Us Browse Book Award Member Sign In                                                                                                    | atch Video                 | How It Works                      | Publishers                 | Gift Subscriptions | f g+ in W                |
|                                                                                                    |                            |                                   |                            | Member Sign In     | 1 0 111 0                |
| estimonials Summary Suggestions Media Relations 🕒 🔊                                                                                                    | timonials                  |                                   | Media Relations            |                    | B 2                      |
|                                                                                                    |                            |                                   |                            |                    |                          |
|                                                                                                    | am                         |                                   |                            |                    |                          |
| rnacy statement RSS reeds errors (gerwaniau                                                                                                    | sclaimer                   | Blog<br>DSS Feede                 |                            |                    | @ 1999.2013 get&bstract  |
|                                                                                                    | sclaimer<br>vacy Statement | Blog<br>RSS Feeds                 |                            |                    | © 1999-2013, getAbstract |

8. You will also receive an email at the address you specified in the form.

|           | } getabstract                                                                                                    |
|-----------|----------------------------------------------------------------------------------------------------|
| Wel       | come to getAbstract!                                                                                                    |
| Dear She  | el,                                                                                                    |
|           | u for registering your getAbstract business book summaries account. We are pleased to inform<br>our getAbstract account is now active and your first summary is attached to this e-mail. Enjoy |
|           | have unlimited access to all summaries via this link:<br>w.gelabstract.com/re/society_of_actuaries                                                                                             |
| Please le | t us know if you have any further questions.                                                                                                    |
| Sincerely | 6                                                                                                    |
| Your getA | Abstract team                                                                                                    |
| Telefon L | Europa: +41 41 367 5151<br>JSA: +1 877 778 6627<br>fo@getabstract.com                                                                                                    |

CONTINUED ON PAGE 30

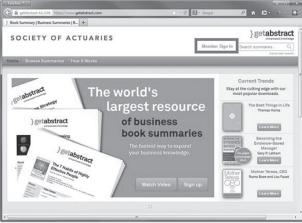

9. Once you create an account, you can access getAbstract directly from their website. Go to http://www.getabstract.com, where you will be presented with this screen. Click the "Member Sign In" link at the top right side of the screen.

10. You will then see this screen. Fill out the "Already signed up?" section with the username and password you just created for getAbstract, and click "Login."

11. Once logged in, the screen should look like the screen at left.

| firefox *                                                                                                    |                                                                                                    |
|----------------------------------------------------------------------------------------------------|----------------------------------------------------------------------------------------------------|
| ) getAbstract +                                                                                                    |                                                                                                    |
| SOCIETY OF ACTUARIES                                                                                                    | Sheel Shah * Search summaries                                                                                                    |
| Home Browse Summaries How It Works                                                                                                    |                                                                                                    |
| Welcome, Sheel<br>New Faure<br>On the set feature allows you to take notes directly on your POF and to highlight key<br>constrained and without printing. New Your POF and to highlight key<br>constrained and and and accoss them anyther and the set of the<br>new axee your ottests are also you const them anyther to the set<br>Citch on any title and choose POF to take advantage of this new feature to take                                                                                                    | b getabetract<br>The Plainte of the Plainte of the Pl |
| Image: Control properties and the first of the of the of your freed.         Image: Control properties and the of the of the | Get Started                                                                                                    |
| The New Industrial Revolution In this summary, you will learn                                                                                                    | Desset Comments ,                                                                                                    |

Once you've created your getAbstract account, you can have getAbstract email you once a week with a book summary tailored to your interests. Of course, you can also go to the site at any time and find summaries yourself, but it's nice to have a passive process as an option. Additionally, the weekly email doesn't require you to log in, as the summary is attached to it.

### WHY?

Primarily, because you don't have time to read everything.

One good use of getAbstract is to try to determine whether you want to devote your scarce time to reading a book more fully. Another use is to look up some hot topics, in case you are lacking on the buzz term front. The search function is very easy to use, and there is also a browse feature. The summaries are well organized such that you can decide to browse through finance-related books, and as a sub-topic, risk management. The books summarized cover a wide range of topics, from general leadership concerns to some very technical books.

GetAbstract can provide summaries only with the permission of the copyright owner. Some of the most popular business books are missing from getAbstract (for example, Jim Collins' *Good to Great* and Sheryl Sandberg's *Lean In*) because the copyright holders did not give permission. (Perhaps the publishers' theory was that if you read the summary, you wouldn't buy the book. Take that for what it's worth.) If you try searching for books that getAbstract tried to get permission but weren't able to, you will get a message from getAbstract notifying you of the situation, and it will recommend summaries of similar books. Let me give some tips for getting the most out of getAbstract:

- Even though the five-page format has its limitations, you can get a lot of value from this style of presentation.

One of my favorite books, *The 48 Laws of Power*, is information dense. What does its getAbstract summary look like? Forty-eight numbered items with the title of each item and a one-sentence description. They basically gave a chapter listing as the summary. It's difficult to do better than that in five pages for a book with so much information.

On the other end is the standard business book, which is basically one point that can be articulated in a sentence, and would have been better treated as a magazine article. (To be fair, many of these started as magazine articles.) Most of the 200 pages of such books are fluff of anecdotes hammering home the one point. The content can barely fill five pages of substantive remarks, so you find that getAbstract summary repeating the anecdotes.

That said, in each of these cases, I am given enough information to determine which is the book of thin content (as the summary will fully satisfy my need for information) and which is information dense and whether I want to look into it further. Given the paucity of information in some books, getAbstract can be a time-saver.

- Ignore the marginal notes.

In fairness, most business books don't have any punchy lines to pull out. The marginal quotes do little to give you a feel for the book's writing style. They don't reflect the content or tone well. For example, none of the summaries for Nassim Nicholas Taleb's books reflect the constant self-promotion to be found in them.

The books summarized cover a wide range of topics, from general leadership concerns to some very technical books.

#### Just skip them.

Ignore the ratings except for "Level of Expertise."

Let us not dispute the matter of taste—let us just consider the amount of information conveyed by the ratings. There is not enough variation in the ratings to discriminate between the books. The books have an overall rating out of 10, and the lowest-rated books I could find were rated 5. In browsing the current listing of summaries, they have 2,000 books rated 8 and higher. Now it may very well be that there are that many excellent business books out there, but this does not exactly help one decide what to look at and what to ignore.

There are three sub-scores that go into the overall rating: applicability, innovation and style. There is more variation in these sub-scores, but it is difficult to use them in trying to determine whether to take the further step to read the book. For example, the "Style" score seems to be a "How easy is it to read?" score, as opposed to a rating of how appropriate the style is to the material. (Can anyone spell Flesch Test?) The "Style" rating for Phillipe Jorion's *Value at Risk* was 4 (Horrors! A score below 5! You know that means it's awful!)—without taking into consideration that it is supposed to be a highly technical book and has an appropriate style to match.

#### That said, there is one rating that is useful—the "Level of Expertise" rating.

Jorion's text rates a 9, as it's indeed not for the uninitiated. While the "Level of Expertise" rating is not in the summaries themselves, you can use it to filter books in the Advanced Search function on the website. While sometimes these can also be somewhat off-the-mark in rating a higher requirement of expertise than it really might require, this can help you hone in on books more appropriate to your level of experience.

#### WHEN?

Now!